SPASD **Departments** Schools

**Quick Links** 

# Technology Department Sun Prairie Area School District

#### Home

District Technology **Committee** 

Information & Technology Plan 06-09

Technology Tips & Tutorials

EnGauge Survey Results 2007

School District Home

"Technology Literacy is the ability to responsibly use appropriate technology to communicate, solve problems, and access, manage, integrate, evaluate, and create information to improve learning in all subject areas and to acquire lifelong knowledge and skills in the 21st century. WI Definition for NCLB, EETT

## Voice Mail User's Guide

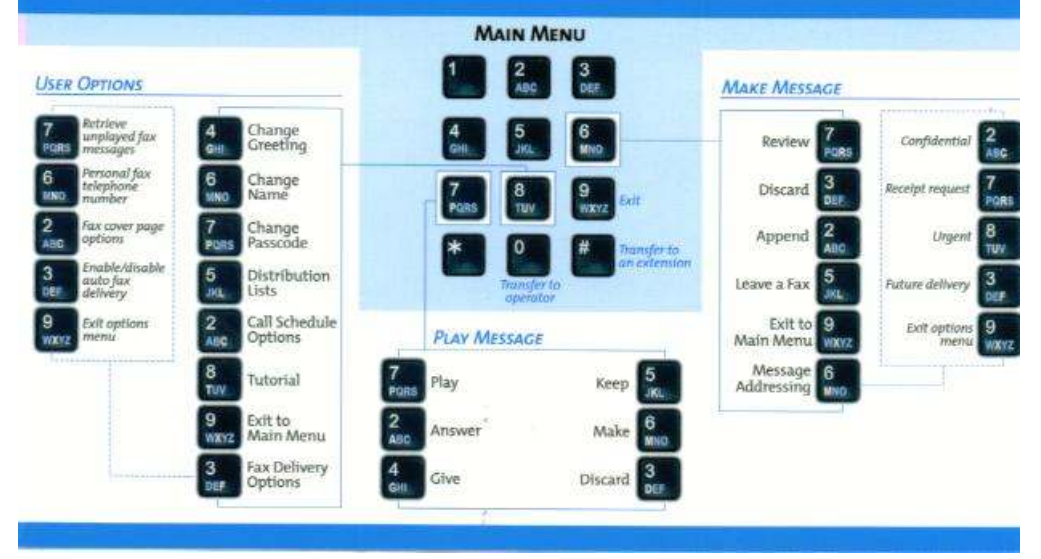

The Sun Prairie Area School District uses a Mitel phone system for connections and voicemail. Most employees are assigned a phone extension and/or a voicemail location. This section explains some of the common uses of the system.

#### Accessing Voicemail

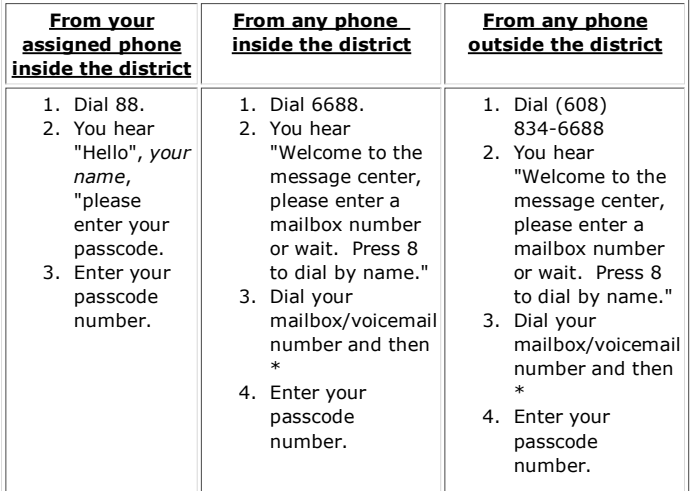

Once you have gotten into the voicemail, you have the following options:

Press

- $\bullet$  **P** (7) to play a message someone left
- $\bullet$  **M** (6) to record a new message that callers will hear
- $\bullet$  **U** (8) to access User Options
- X (9) to exit out of Voicemail and hangup
- $\bullet$  0 to have the operator assist you

These options are explored further here.

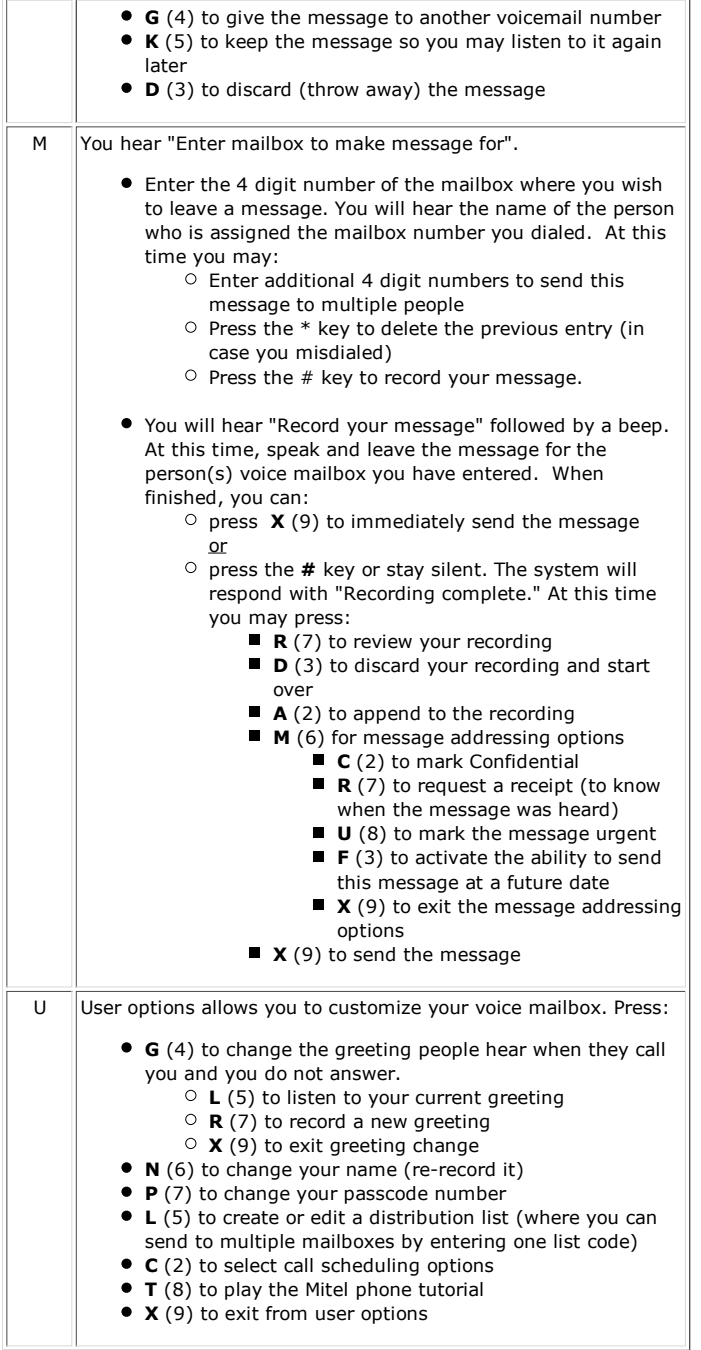

#### Examples:

To change your voice mail message:

- 1. Dial into the system and enter your passcode
- 2. Press **U** (8) for User Options
- 3. Press  $G(4)$  to change the greeting
- 4. Press **R** (7) to record a new greeting
- 5. Press  $\boldsymbol{X}$  (9) after you are finished speaking your new greeting.

### Call Forwarding

- 1. To another phone
	- 1. Press \*29
	- 2. Dial the number you want your call transfered to. If it is an outside line, you will first need to press 9 and then the number.
- 2. To voicemail
	- 1. Press \*29

#### 2. Press 88

#### Canceling Call Forwarding

1. Press #29

If you have questions regarding the phone system or a problem with your phone, please use K12TroubleTrakker to submit them to the Technology Department so we may respond as quickly as possible.

[ Print This Page ] [ Email This Page ]